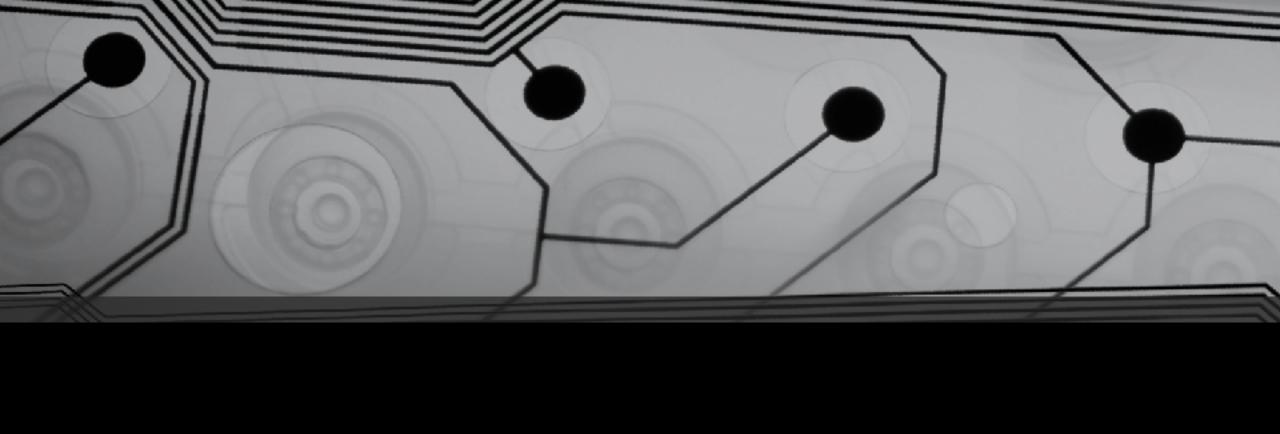

# CMSC 131

Fall 2018

#### Is our Code "Correct"?

- Formal Verification
  - What's good about it?
  - What's bad about it?
  - Where might this be used?
- Testing
  - What's good about it?
  - What's bad about it?
  - Where might this be used?
  - What is "Unit Testing"?
  - What is "Integrated Testing?

## JUnit

- What is JUnit?
  - Used on our Submission Server
- When are tests written?
- Where are they kept?
- How long are they kept?

## Assertions

- assertTrue(<boolean expression>)
- assertFalse(<boolean expression>)
- assertEquals(x, y)
- Many others

### Demonstration: AddNumbers

This class has some bugs. Let's test it with JUnit!

public double addDoubles(double a, double b)
returns sum of a and b

public String returnName(String c, String d)
returns a concatenated string

## Recommendations

- Lots of tests!
- Keep test code "simple"

#### Observations

- Tests are run in an arbitrary order!
- Two ways to fail:
  - Failing an assertion
  - Throwing an exception (more about this later)
- All tests will run, even if one (or more) fail
- If an assertion fails, the test is aborted. (Subsequent assertions are not attempted).

Note: Project #3 does NOT lend itself to use of JUnit.